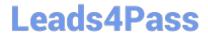

# E20-375<sup>Q&As</sup>

RecoverPoint Specialist Exam for Implementation Engineers

## Pass EMC E20-375 Exam with 100% Guarantee

Free Download Real Questions & Answers PDF and VCE file from:

https://www.leads4pass.com/e20-375.html

100% Passing Guarantee 100% Money Back Assurance

Following Questions and Answers are all new published by EMC
Official Exam Center

- Instant Download After Purchase
- 100% Money Back Guarantee
- 365 Days Free Update
- 800,000+ Satisfied Customers

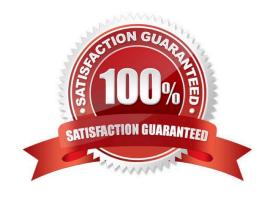

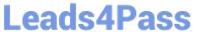

### **QUESTION 1**

| When registering the RPA with a VNX to enable a VNX splitter for RecoverPoint, what failover mode must be set on the VNX? |
|----------------------------------------------------------------------------------------------------|
| A. 1                                                                                                    |
| B. 2                                                                                                    |
| C. 3                                                                                                    |
| D. 4                                                                                                    |
| Correct Answer: D                                                                                                    |
|                                                                                                    |
| QUESTION 2                                                                                                    |
| What zoning must be created in the fabric when implementing a VMAX splitter?                                              |
| A. Separate server-to-storage, RPA-to-RPA, and RPA-to-storage zones                                                       |
| B. Separate VSANs and zones for the front-end and back-end devices                                                        |
| C. Separate RPA-to-RPA and RPA-to-server zones                                                                            |
| D. Multiple VSANs with a zone per RPA and front end-devices                                                               |
| Correct Answer: A                                                                                                    |
|                                                                                                    |
| QUESTION 3                                                                                                    |
| Which ports from a VPLEX Metro system must be zoned to the RPAs in order to install the VPLEX write splitter?             |
| A FF and DF name                                                                                                    |

- A. FE and BE ports
- B. FE ports only
- C. BE ports only
- D. FA ports

Correct Answer: A

### **QUESTION 4**

Which EMC storage does RecoverPoint leverage for Snap-based Replication?

A. VNX only

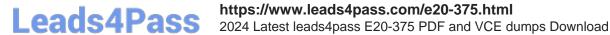

- B. VMAX only
- C. VPLEX
- D. VNX and VMAX

Correct Answer: A

#### **QUESTION 5**

A conversion from RecoverPoint/SE to RecoverPoint/EX was just completed. What is the next required step?

- A. Remove RecoverPoint/SE license, then add RecoverPoint/EX license
- B. Add RecoverPoint/EX license directly, because the newly added license will replace the existing one
- C. Run a health check of RecoverPoint/EX
- D. Reconfigure the Consistency Groups

Correct Answer: A

E20-375 PDF Dumps

E20-375 VCE Dumps

E20-375 Practice Test